## Shared memory and messages<br>
• Shared memory vs message passing<br>
• Shared memory - C functions<br>
• Shared memory - example program<br>
• Message queues - C functions<br>
• Message queues - example program<br>
• Message queues - examp Shared memory and messages

 $\bigg)$ 

1

- Shared memory vs message passing
- Shared memory C functions

 $\sqrt{2}$ 

Jerzy Sobczyk

- Shared memory example program
- Message queues C functions
- $\begin{array}{ccc} \begin{array}{ccc} \end{array} & \begin{array}{ccc} \end{array} & \begin{array}{$ • Message queues - example program

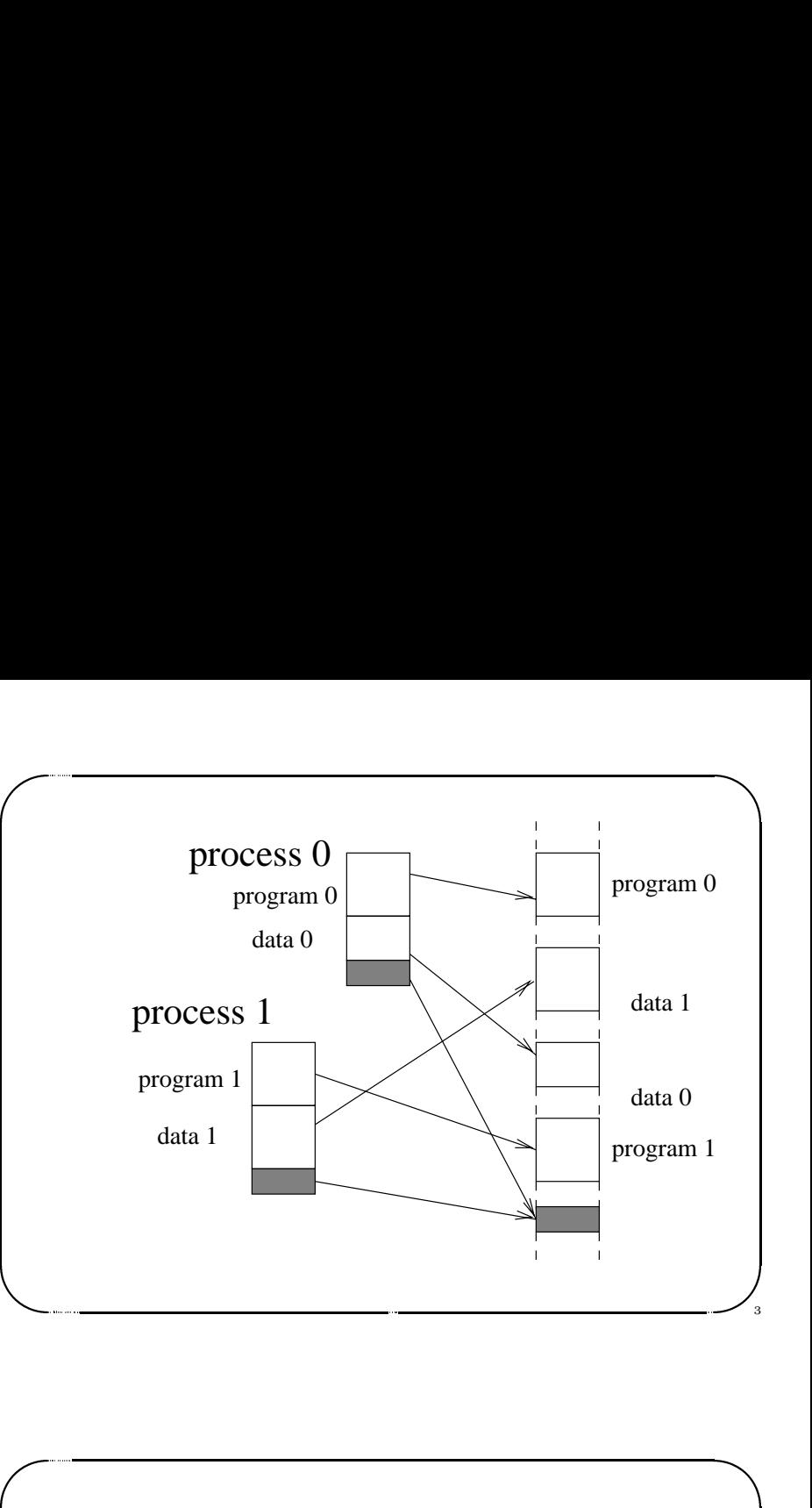

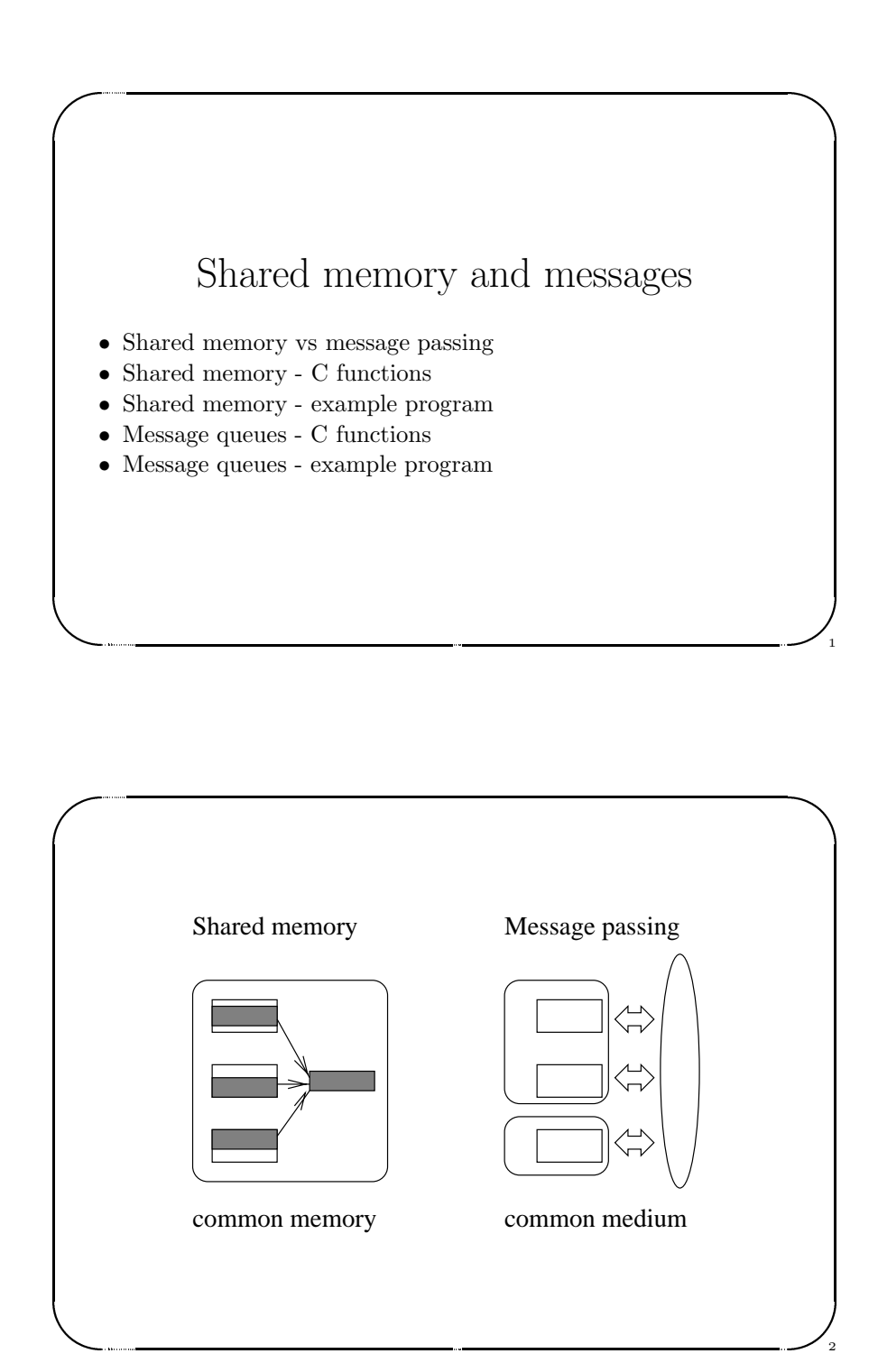

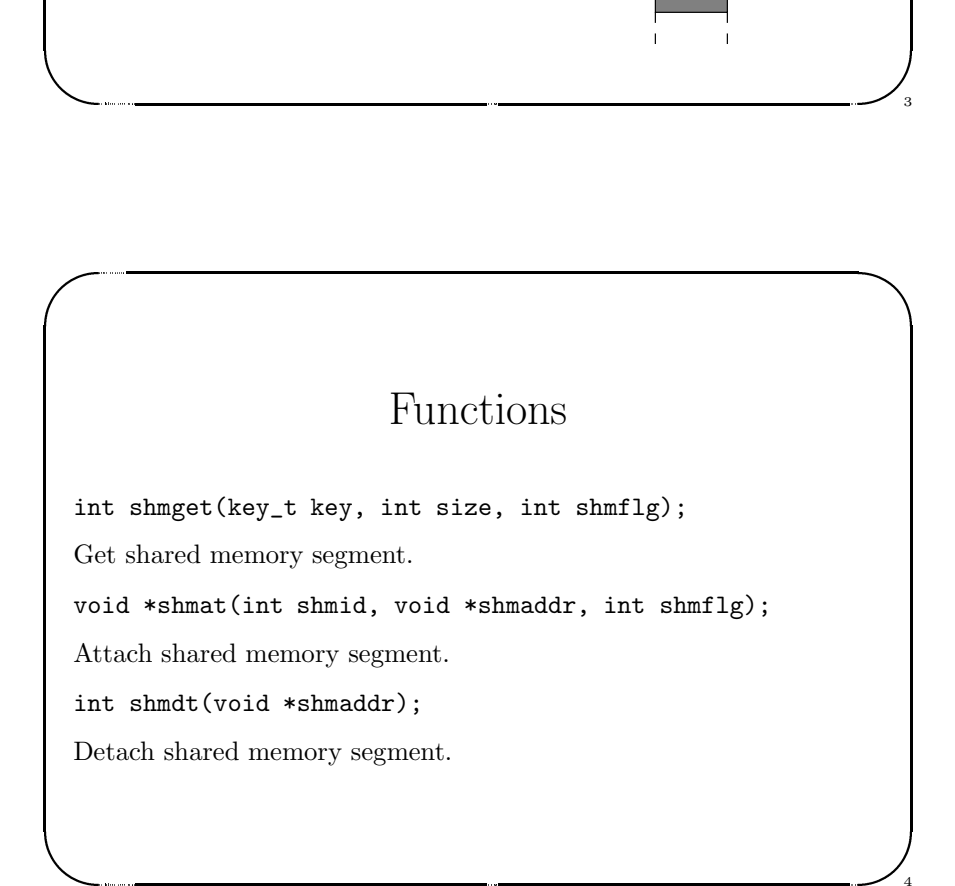

## Functions

 $\bigg)$ 

5

6

\$

int shmctl(int shmid, int cmd, struct shmid\_ds \*buf);

Shared memory control.

 $\sqrt{2}$ 

Jerzy Sobczyk

Jerzy Sobczyk

& Functions<br>
ared memory control.<br>
ared memory control.<br>
PC\_STAT – get status<br>
PC\_SET – set owner, group and mode<br>
PC\_RMID – destroy memory segment<br>
HM\_LOCK – lock memory segment in RAM memory<br>
HM\_UNLOCK – unlock memory segm IPC STAT – get status IPC SET – set owner, group and mode IPC RMID – destroy memory segment SHM\_LOCK – lock memory segment in RAM memory SHM\_UNLOCK – unlock memory segment from RAM memory |<br>| in Sh<br>| H IF IF IF IF IF IF IF IF IF IF IF I

```
\sqrt{2}\begin{picture}(120,140) \put(0,0){\line(1,0){15}} \put(15,0){\line(1,0){15}} \put(15,0){\line(1,0){15}} \put(15,0){\line(1,0){15}} \put(15,0){\line(1,0){15}} \put(15,0){\line(1,0){15}} \put(15,0){\line(1,0){15}} \put(15,0){\line(1,0){15}} \put(15,0){\line(1,0){15}} \put(15,0){\line(1,0){15}} \put(15,0){\line(1,0){15}} \put(15,0){\line(23 lutego 1999 roku SHM OS %
   for (i=0; i<100000; i++)
        j=i+1;
    }
    void fatal( char *msg )
    {
   perror( msg );
    exit( 1 );
    }
    void mem_init( void )
    {
    int res;
    my_buff *mem;
fo } vo {<br>Pex } vo {<br>in my
```
Jerzy Sobczyk

 $\bigwedge$ 

7

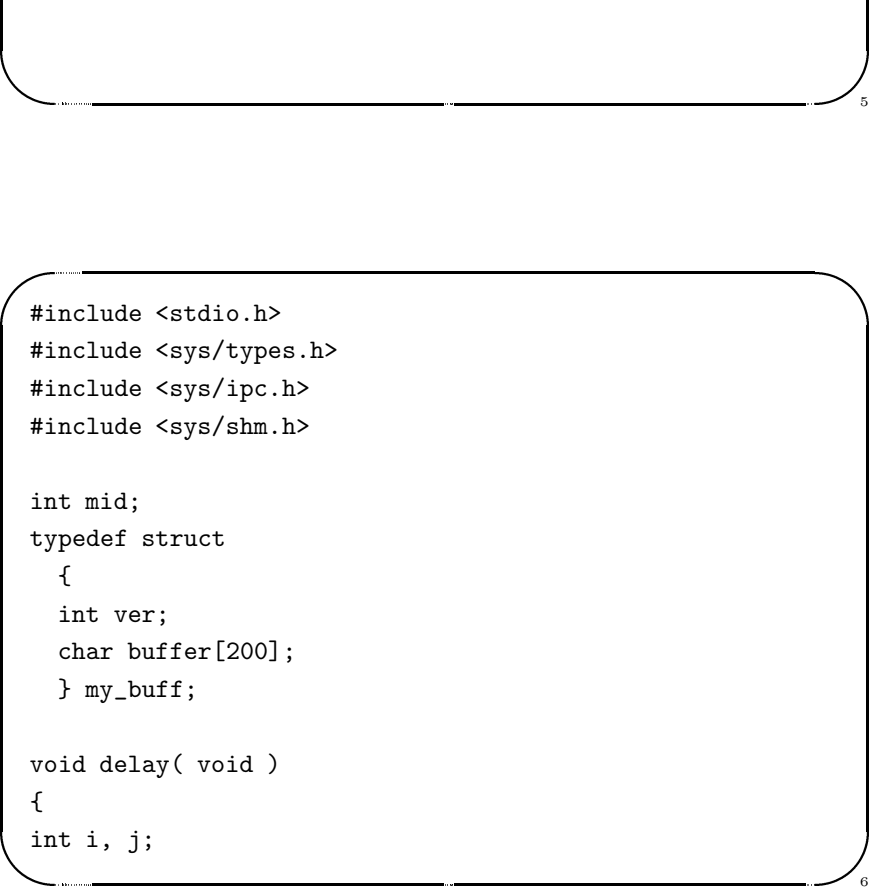

```
In my<br>
my<br>
me if me if st<br>
re if }
                                                                                                                  \bigcup_{\mathcal{A}}(Let res;<br>
-buff *mem;<br>
-members and (mid, NULL, 0);<br>
: (mem == (void *)-1)<br>
fatal( "Buffer not attached!\n" );<br>
m->ver=0;<br>
xr.yr.y(mem->buffer, "" );<br>
ss=shmd( mem );<br>
: (res == -1)<br>
fatal( "Can not detach memory\n" );<br>
.
       Jerzy Sobczyk
  mem = shmat(mid, NULL, 0);if (mem == (void *)-1)fatal( "Buffer not attached!\n" );
   mem->ver=0;
   strcpy( mem->buffer, "" );
  res=shmdt( mem );
  if (res == -1)fatal( "Can not detach memory\n" );
   }
```

```
\sqrt{v}\begin{pmatrix} \text{vo} & \text{f} & \text{m} \\ \text{f} & \text{m} & \text{if} \\ \text{m} & \text{if} \\ \text{m} & \text{p} \\ \text{f} & \text{m} \\ \text{f} & \text{m} \\ \text{f} & \text{f} \\ \text{f} & \text{f} \end{pmatrix}Mid mem_create(void)<br>
d=shmget(333, sizeof(my_buff), IPC_CREAT | 0666);<br>
: (mid == -1)<br>
fatal( "Error getting memory!\n");<br>
:intf( "Memory ID=%d\n", mid);<br>
wid mem_destroy(void)<br>
ut res;<br>
ss=shmctl( mid, IPC_RMID, NULL);<br>

   void mem_create( void )
   {
   mid=shmget(333, sizeof(my_buff), IPC_CREAT | 0666 );
   if (mid == -1)fatal( "Error getting memory!\n" );
   printf( "Memory ID=%d\n", mid );
   }
   void mem_destroy( void )
   {
   int res;
   res=shmctl( mid, IPC_RMID, NULL );
   if (res == -1)fatal( "Can not destroy memory\n" );
(vo { mi if pr } vo { in re if \
if \left( \frac{1}{2}
```
Jerzy Sobczyk

Jerzy Sobczyk

}

```
\sqrt{2}(my f my me if re } vo f in re
                                                                                                                  \bigwedgepuff *mem_attach(void)<br>
23 lutego 1999 roku Shmem;<br>
23 mm = shmat(mid, NULL, 0);<br>
23 (mem = (void *)-1)<br>
1999 fatal("Child Buffer not attached!\n");<br>
23 sturn mem;<br>
23 mm detach(my_buff *mem)<br>
24 roku Shmem_detach(my_buff 
   my_buff *mem_attach( void )
   {
   my_buff *mem;
  mem = shmat(mid, NULL, 0);if (mem == (void *)-1)fatal( "Child Buffer not attached!\n" );
  return mem;
  }
  void mem_detach( my_buff *mem )
   {
   int res;
  res=shmdt( mem );
(my { my me if re } vo { in re
                                                                                                                  \begin{bmatrix} 1 & 1 \\ 1 & 1 \end{bmatrix}
```
11

12

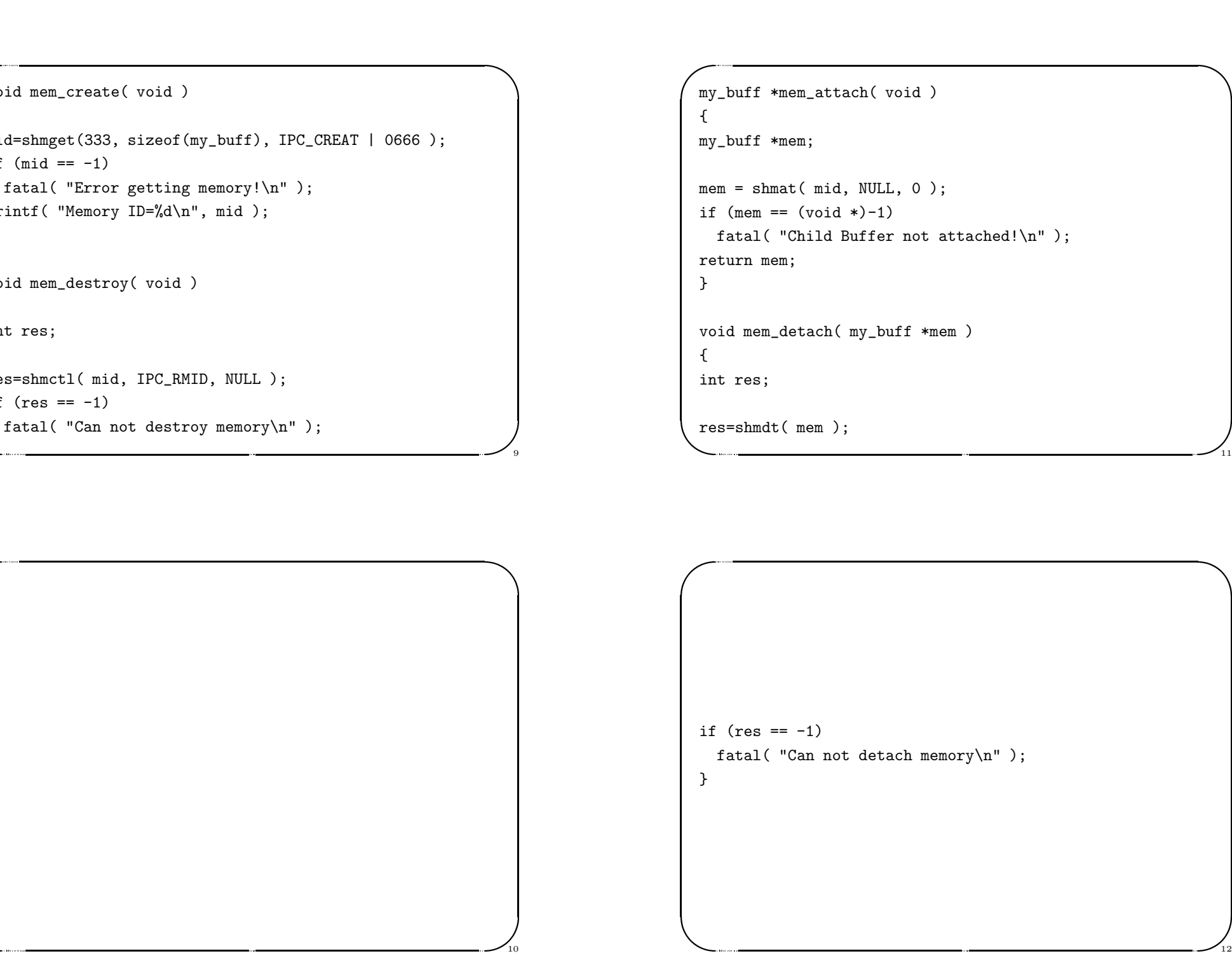

Jerzy Sobczyk

 $\bigg)$ 

```
\sqrt{v}vo { in my me wh pr me st me ex }
       And child (void )<br>
23 lutego 1999 rokust (void )<br>
23 lutego 1999 rokust (void )<br>
23 lutego 1999 rokust (void )<br>
23 lutego 1999 rokust (void )<br>
23 lutego 1999 rokust (void )<br>
23 lutego 1999 rokust (void )<br>
23 lutego 1999 ro
  void child( void )
   {
   int res;
   int ver;
  my_buff *mem;
  mem = mem_attack();
  while (mem \rightarrow ver == 0)delay();
  printf( "[%s]\n", mem->buffer );
  mem->ver++;
  strcpy( mem->buffer, "OK" );
  mem_detach( mem );
  exit(0);
  }
vo { in in my me wh pr me st me ex }
```
Jerzy Sobczyk

Jerzy Sobczyk

 $\bigg)$ 

13

14

 $\frac{1}{13}$ 

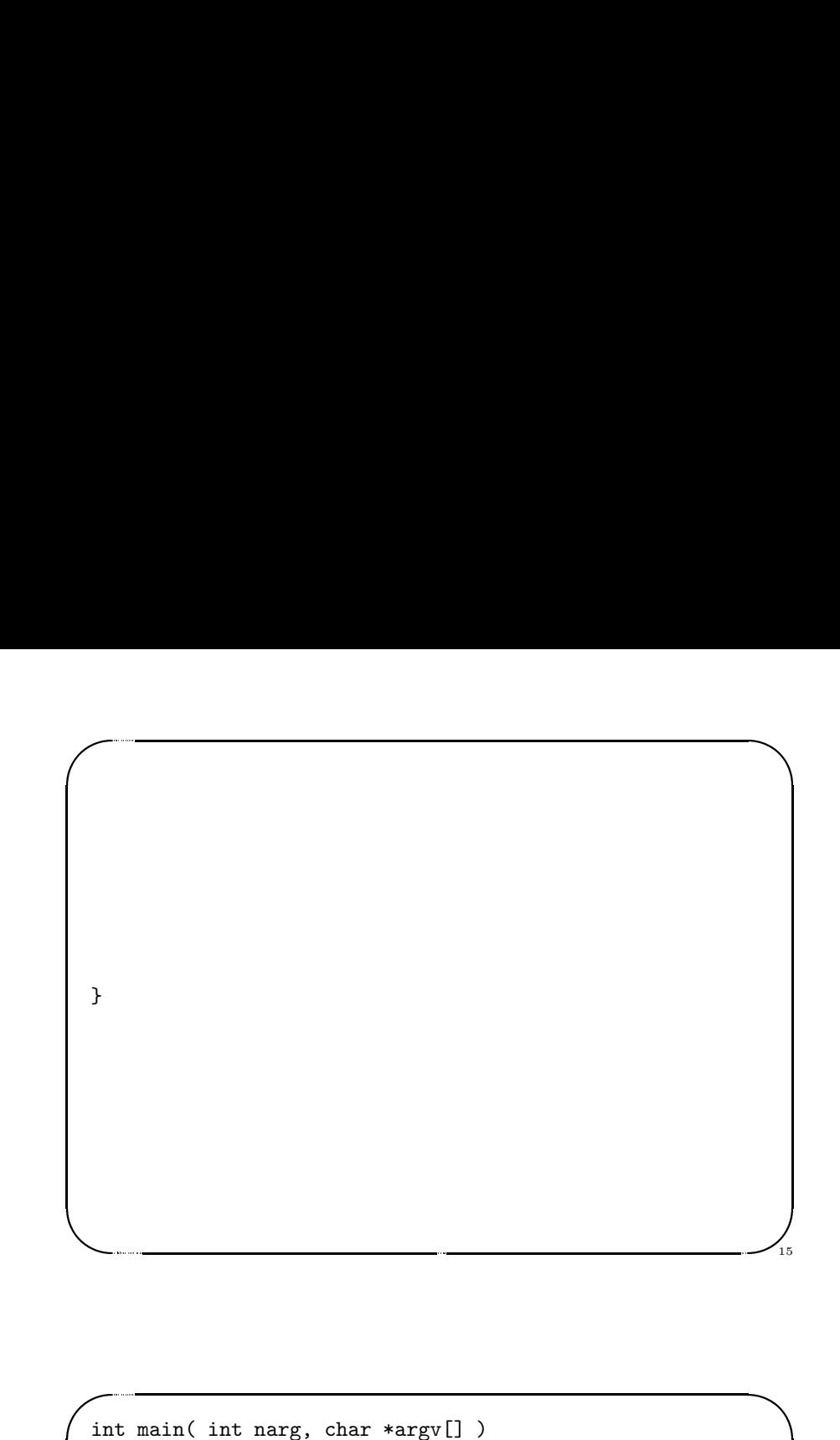

```
ex<br>
a<br>
y<br>
y<br>
y<br>
y<br>
f<br>
in my<br>
me<br>
s<br>
w<br>
p<br>
me<br>
ex<br>
e<br>
ex<br>
e<br>
ex<br>
e<br>
ex<br>
e<br>
e<br>
ex<br>
e<br>
e<br>
e<br>
e<br>
e<br>
e<br>
e<br>
f<br>
e<br>
f<br><br><br><br><br><br><br><br><br><br><br><br><br><br><br><br><br><br><br><br><br><br><br><br><br>
       23 lutego 1999 roku SHM OS %
  void parent( void )
   {
   int res;
   int ver;
  my_buff *mem;
  mem = mem_attack();
   strcpy( mem->buffer, "Hurrah!" );
  mem->ver++;
  while (mem \rightarrow ver == 1)delay();
  printf( "[%s]\n", mem->buffer );
  mem_detach( mem );
  mem_destroy();
   exit(0);
```

```
(in the meeting pine if el the del the del the del to del the del to del the del to del the del to del the del to del the del to del to del the del to del to del to del to del to del to del to del to del to del to del to d
             \begin{minipage}{0.9\linewidth} \begin{tabular}{lcccccc} \multicolumn{3}{c}{\textbf{0.1}} & \multicolumn{3}{c}{$z$} & \multicolumn{3}{c}{$z$} & \multicolumn{3}{c}{$z$} & \multicolumn{3}{c}{$z$} & \multicolumn{3}{c}{$z$} & \multicolumn{3}{c}{$z$} & \multicolumn{3}{c}{$z$} & \multicolumn{3}{c}{$z$} & \multicolumn{3}{c}{$z$} & \multicolumn{3}{c}{$z$} & \multicolumn{3}{c}{$z$} & \multicolumn{3}{c}{$z$} & \multicolumn{3}{c}{$z$} & \multicolumn{3}{c}{$z$Jerzy Sobczyk
     int main( int narg, char *argv[] )
      {
     int pid;
     mem_create();
     mem_init();
     pid=fork();
     if (pid == 0)
         child();
     else if (pid > 0)
         parent();
      else
           printf( "Error\n" );
    }
```
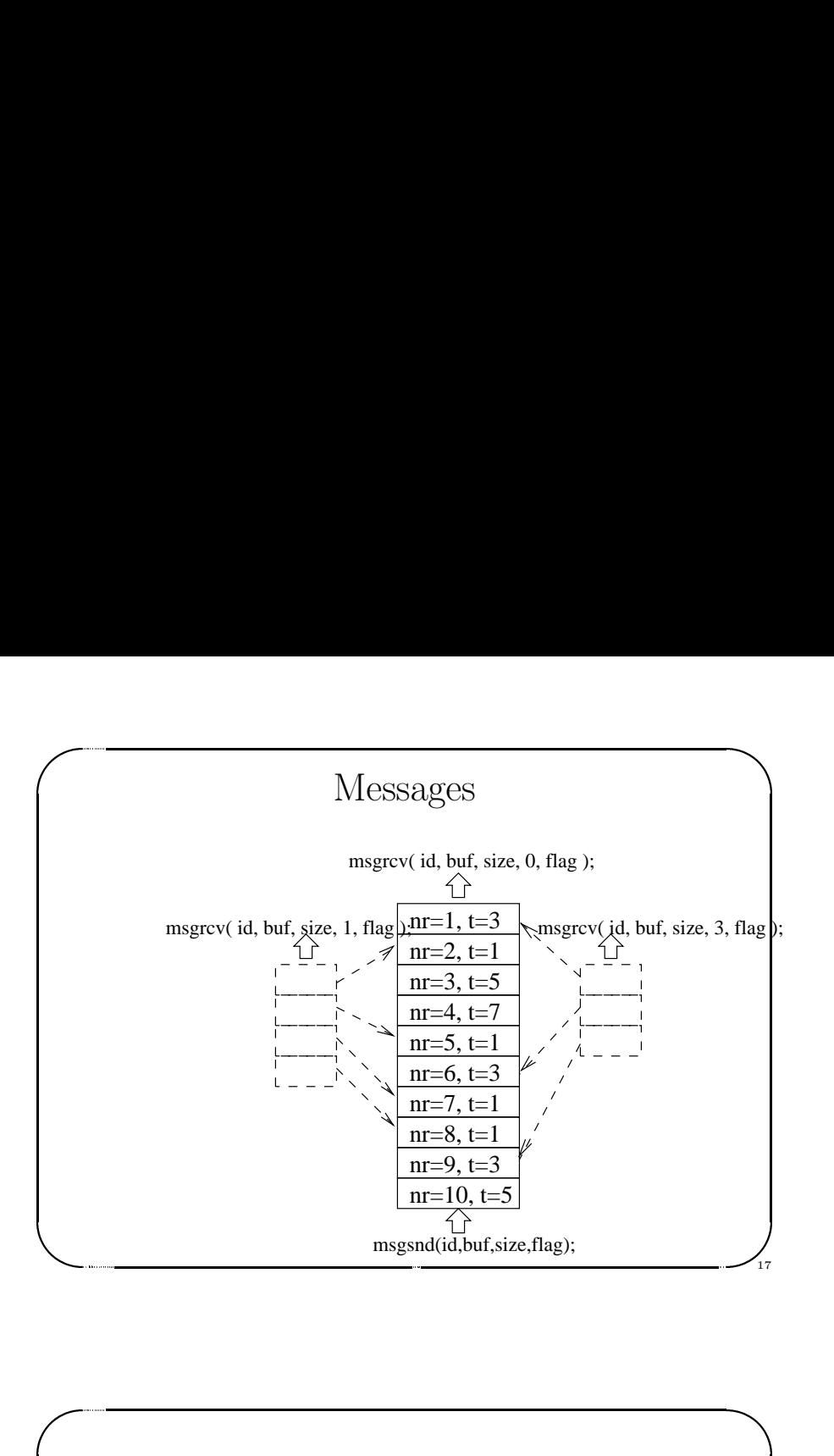

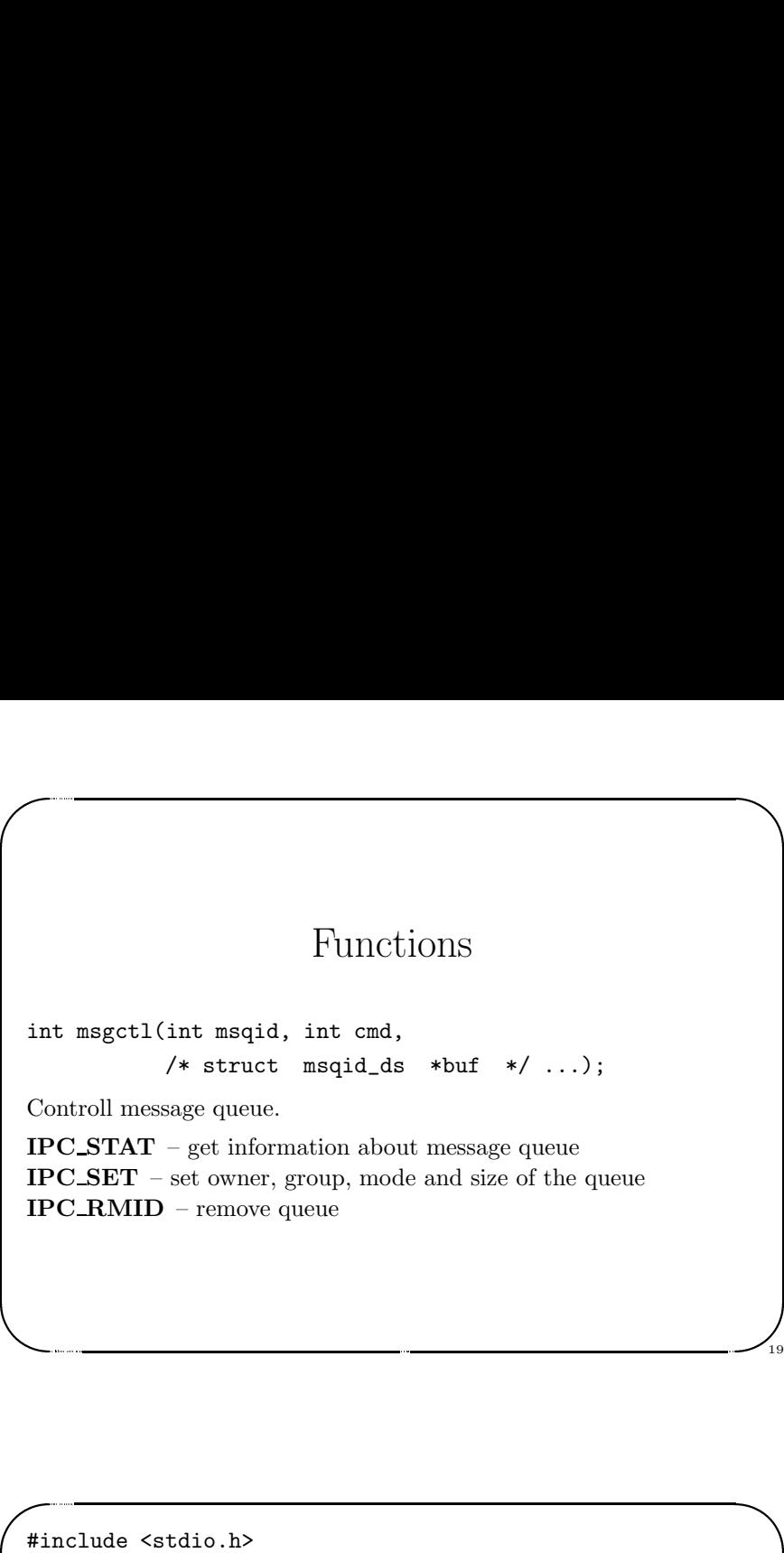

Jerzy Sobczyk

Jerzy Sobczyk

 $\bigwedge$ 

19

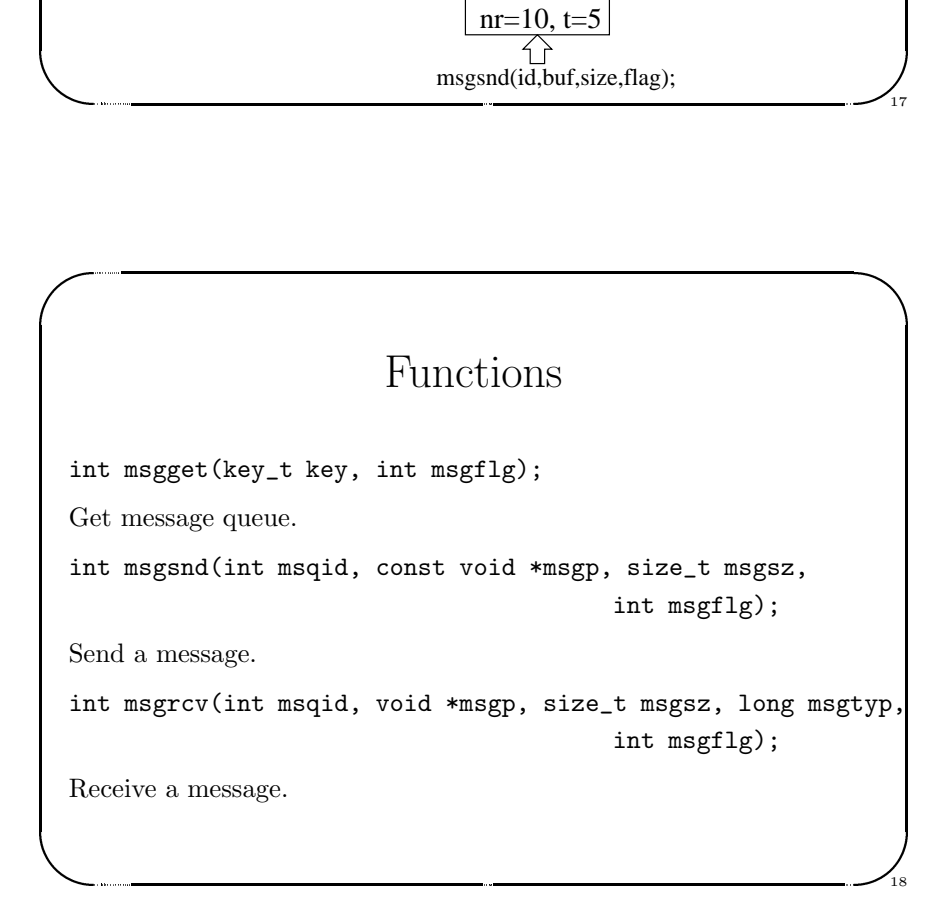

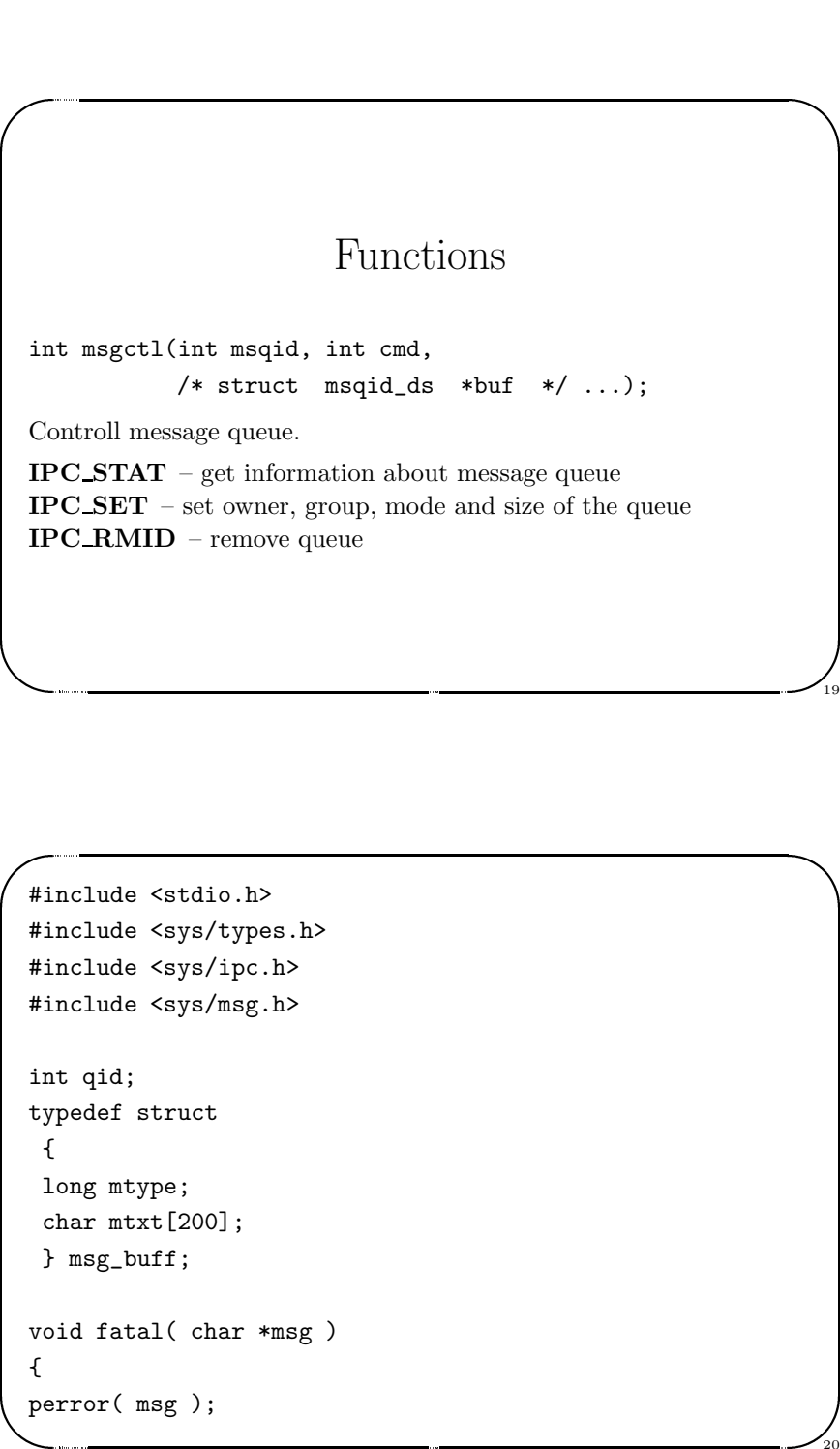

```
ex }
            23<br>\frac{23}{2}<br>\frac{23}{2}<br>\frac{23}{2}<br>\frac{23}{2}<br>\frac{23}{2}<br>\frac{23}{2}<br>\frac{23}{2}<br>\frac{23}{2}<br>\frac{23}{2}<br>\frac{23}{2}<br>\frac{23}{2}<br>\frac{23}{2}<br>\frac{23}{2}<br>\frac{23}{2}<br>\frac{23}{2}<br>
     exit( 1 );
     }
'
```
 $\bigg)$ 

21

Jerzy Sobczyk

22

 $\frac{1}{2}$ 

 $\sqrt{2}$ 

Jerzy Sobczyk

Jerzy Sobczyk

 $\sqrt{2}$  $\begin{picture}(120,115) \put(0,0){\line(1,0){15}} \put(15,0){\line(1,0){15}} \put(15,0){\line(1,0){15}} \put(15,0){\line(1,0){15}} \put(15,0){\line(1,0){15}} \put(15,0){\line(1,0){15}} \put(15,0){\line(1,0){15}} \put(15,0){\line(1,0){15}} \put(15,0){\line(1,0){15}} \put(15,0){\line(1,0){15}} \put(15,0){\line(1,0){15}} \put(15,0){\line$  $\bigwedge$  $($ res == -1)<br>fatal( "Error sending message" );<br> $($ Jerzy Sobczyk if  $(res == -1)$ fatal( "Error sending message" ); } 23 '  $\begin{bmatrix} 1 & 1 \\ 0 & 0 \\ 0 & 0 \\ 0 & 0 \\ 0 & 0 \\ 0 & 0 \\ 0 & 0 \\ 0 & 0 \\ 0 & 0 \\ 0 & 0 \\ 0 & 0 \\ 0 & 0 \\ 0 & 0 \\ 0 & 0 \\ 0 & 0 \\ 0 & 0 \\ 0 & 0 \\ 0 & 0 \\ 0 & 0 \\ 0 & 0 \\ 0 & 0 & 0 \\ 0 & 0 & 0 \\ 0 & 0 & 0 \\ 0 & 0 & 0 & 0 \\ 0 & 0 & 0 & 0 \\ 0 & 0 & 0 & 0 \\ 0 & 0 & 0 & 0 \\ 0 & 0 & 0 & 0 & 0 \\ 0 &$ 

```
\begin{picture}(120,140) \put(0,0){\line(1,0){15}} \put(15,0){\line(1,0){15}} \put(15,0){\line(1,0){15}} \put(15,0){\line(1,0){15}} \put(15,0){\line(1,0){15}} \put(15,0){\line(1,0){15}} \put(15,0){\line(1,0){15}} \put(15,0){\line(1,0){15}} \put(15,0){\line(1,0){15}} \put(15,0){\line(1,0){15}} \put(15,0){\line(1,0){15}} \put(15,0){\lineand mag_create(void)<br>
23 ld=msgget(123, IPC_CREAT | 0666);<br>
: (qid == -1)<br>
fatal("Can not open queue\n");<br>
bid msg_send(char *txt, int mt)<br>
nt res;<br>
y_nutype = mt;<br>
y_nutype = mt;<br>
y_nutype = mt;<br>
y_nutype = mt;<br>
y_nutype 
    void msg_create( void )
    {
   qid=msgget( 123, IPC_CREAT | 0666 );
   if (qid == -1)fatal( "Can not open queue\n" );
   }
   void msg_send( char *txt, int mt )
    {
    int res;
   msg_buff msg;
   msg.mtype = mt;
   strcpy( msg.mtxt, txt );
   res=msgsnd( qid, &msg, sizeof(msg), 0 );
```

```
\begin{picture}(120,140) \put(0,0){\line(1,0){15}} \put(15,0){\line(1,0){15}} \put(15,0){\line(1,0){15}} \put(15,0){\line(1,0){15}} \put(15,0){\line(1,0){15}} \put(15,0){\line(1,0){15}} \put(15,0){\line(1,0){15}} \put(15,0){\line(1,0){15}} \put(15,0){\line(1,0){15}} \put(15,0){\line(1,0){15}} \put(15,0){\line(1,0){15}} \put(15,0){\lineand mag_destroy(void)<br>
id mag_destroy(void)<br>
it res;<br>
: (res == -1)<br>
fatal("Can not destroy queue!\n");<br>
and *msg_receive(int mt)<br>
int res;<br>
and the set of mag, size of (msg), mt, 0);<br>
if (res == -1)<br>
interaction of the se
    void msg_destroy( void )
    {
    int res;
   res=msgctl( qid, IPC_RMID );
   if (res == -1)fatal( "Can not destroy queue!\n" );
   }
    char *msg_receive( int mt )
    {
    int res;
   static msg_buff msg;
   res=msgrcv( qid, &msg, sizeof(msg), mt, 0 );
    if (res == -1)
```

```
&
         fatal( "Error sending message" );<br>turn msg.mtxt;<br>exponent and the sense of the sense of the sense of the sense of the sense of the sense of the sense of the sense of the sense of the sense of the sense of the sense of the 
        fatal( "Error sending message" );
   return msg.mtxt;
    }
re }<br>
}
```
 $\bigg)$ 

25

26

 $\frac{1}{25}$ 

 $\sqrt{2}$ 

Jerzy Sobczyk

Jerzy Sobczyk

```
\sqrt{2}\begin{minipage}{.4\linewidth} \begin{picture}(10,6) \label{fig:2} \put(0,0){\vector(1,0){10}} \put(15,0){\vector(1,0){10}} \put(15,0){\vector(1,0){10}} \put(15,0){\vector(1,0){10}} \put(15,0){\vector(1,0){10}} \put(15,0){\vector(1,0){10}} \put(15,0){\vector(1,0){10}} \put(15,0){\vector(1,0){10}} \put(15,0){\vector(1,0){10}} \put(15,0){\vector(1,0){10}} \put(15,0){\vector(123 lutego 1999 roku SHM OS %
    int main( int narg, char *argv[] )
    {
    int pid;
   msg_create();
   pid=fork();
   if (pid == 0)
      child();
   else if (pid > 0)
      parent();
   else
        printf( "Error\n" );
   }
```
Jerzy Sobczyk

 $\bigwedge$ 

```
vo funsion and provided and provided and contact the sex provided and contact the sex provided and contact the sex provided and contact the sex provided and contact the sex provided and contact the sex provided and contact
         and child(void)<br>
23 send("Hello", 1);<br>
intf("Child got: [%s]\n", msg_receive(2));<br>
ig_destroy();<br>
iit(0);<br>
id parent(void)<br>
intf("Parent got: [%s]\n", msg_receive(1));<br>
intf("Parent got: [%s]\n", msg_receive(1));<br>
iit(0);<br>
   void child( void )
   {
   msg_send( "Hello", 1 );
   printf( "Child got: [%s]\n", msg_receive(2) );
   msg_destroy();
   exit(0);
   }
   void parent( void )
   {
   printf( "Parent got: [%s]\n", msg_receive(1) );
   msg_send( "Hi", 2 );
   exit(0);
   }
```